## Photoshop CC 2015 Version 18 Download free CRACK PC/Windows {{ lifetime releaSe }} 2022

Installing Adobe Photoshop is relatively easy and can be done in a few simple steps. First, go to Adobe's website and select the version of Photoshop that you want to install. Once you have the download, open the file and follow the onscreen instructions. Once the installation is complete, you need to crack Adobe Photoshop. To do this, you need to download a crack for the version of Photoshop that you want to use. Once you have the crack, open the file and follow the onscreen instructions to apply the crack. After the crack is applied, you can start using Adobe Photoshop. Be sure to back up your files since cracking software can be risky. With these simple steps, you can install and crack Adobe Photoshop.

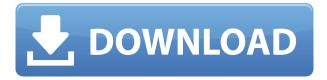

The smart edit and annotation tools work great on this app as well. It's even influenced by Windows 8 (Microsoft would say, and they may be right). The second tab of the smart edit window is for the of the smart annotations. You can enter keywords, comments and track the use of your keywords through the app. I tried signing into my Lynda.com account by clicking the button at the bottom left and it worked fine. I am trying to figure out where I could type customized tags so that I don't need to enter tags by hand. I also tried exporting photo tiles from Lightroom, but am not exactly sure how I can share these with the app. Along with all these great features, you can now guickly and easily share Photoshop designs with stakeholders, creating web-hosted version of your design, which you can then link to via the cloud for review. Adobe Photoshop, like the rest of the Adobe Creative Suite, is the most powerful digital media design tool available and is used by millions of photographers and designers around the world to turn inspiring ideas into stunning media. Adobe Photoshop is the industry standard for digital imaging. This review will explore the new features of Photoshop CS6 and will provide the basic information you need to successfully take advantage of the powerful new features of the modern Photoshop CS6, which is the first release to include features from Creative Cloud. The combination of hardware, software, and presentation technologies available today gives you the power to create an endless number of images and media within Photoshop. In order to take advantage of these capabilities as efficiently as possible, I will give you a tour of the interface to help you understand these new features. I will also show how to take advantage of the new functions that come with Photoshop CS6, which introduced a host of new features, many of which are completely brand new to Photoshop.

## Photoshop CC 2015 Version 18 Download free With Licence Key Torrent (Activation Code) For PC X64 {{ NEw }} 2023

What It Does: The Shapes tool can be used to customize the final look of your design. Give shape to your design with handles, clipping masks, curves, and guides. Or, use symbols with textures and strokes to further enrich your artwork. This tool lets you add your own custom text to your design. There are a number of different ways to add your own custom text, from adding text to an existing shape or image to creating your own symbols. Once you get the hang of it, you can add your own custom text to your designs with ease. Once again, you'll find that the amount of options is indeed staggering. This is one aspect of Photoshop that makes it work so well. The final step is to upload your design to your preferred sharing site, just like you would upload content to any other website. In the following steps and video, we explain how to get started uploading your design to ShareLaTeX. ShareLaTeX is built to give you absolute freedom to share your documents, including raw images. It works similarly to how Scribble and Meet are built to give you absolute freedom to share documents with plain text, no matter what your collaborators are using. We built ShareLaTeX to be a robust and reliable WYSIWYG editor. However, unlike the plain text editors, ShareLaTeX can also process and transform raw images to keep your design looking crisp and perfect. It comes with more than 550 transformation presets that you can use to tweak the raw image. Once you have the elements out of Photoshop, there are several different ways to print them. If you print your own, your printer will usually require some prep work. It is best to print in color, as it will be more accurate. The most common options for printing are: e3d0a04c9c

## Photoshop CC 2015 Version 18 Download Activation Key Keygen For (LifeTime) {{ last releAse }} 2023

• One-Click Fill: The Fill tool in Photoshop Elements for macOS adds a one-click action for filling objects using the AI algorithms found in Adobe Sensei in Adobe Photoshop. Users can also use the Fill tool in Adobe Photoshop on macOS to easily fill out specific areas of an image without having to create a mask beforehand. • New Auto Enhance: The new Auto Enhance feature makes basic image enhancements like removing noise and automatically correcting lighting, color, and contrast in an image a breeze. You can use it automatically or use the convenient presets to fine-tune the enhancements. • New Time Machine: The new Time Machine feature in Photoshop CC lets you instantly bring your chosen content or a project from a previous project back into your current project with the click of a button. • 3D in One: A key feature of Photoshop CC is the ability to create realistic and photorealistic 3D using some of the world's top 3D design software apps. With the new 3D in One feature, users can now turn 2D assets into 3D creations with their favorite tools, such as sketch, illustration, and vector software. From there, users can continue to edit the 3D models and switch the assets into Photoshop CC for editing as 2D or 3D artwork. Adobe Photoshop is essentially a collection of plug-ins and preset filters, from gradients and brushes to off-the-shelf filters meant to give you an instant "look" (like the Colorize or the Retro Photoshop Effects). Photoshop also provides a simple layer-based editing procedure in which you can manipulate one image against another, and also use nondestructive editing techniques that give you the ability to undo, redo, or blend multiple images.

photoshop download windows 10 64 bit photoshop download windows 10 64 bit free cs5 photoshop download windows 10 gimp photoshop download windows 10 mr photoshop windows 10 download windows 10 me photoshop kaise download kare download master photoshop untuk windows 10 photoshop download windows 10 full version with key photoshop cs6 download windows 7 free adobe photoshop free download for windows 7 64 bit zip file

The switch to native APIs makes a number of compatibility improvements already available to Windows 7, Windows 8, and all version of Windows 10. Here are the new native features for Windows 10 and Windows 7 that are already available to Windows 10 users: A number of performance improvements also benefit all Photoshop users. We've made the following improvements for Windows 7 and Windows 10:

- · Performance improvements for copy, paste, and more
- Improved UI responsiveness
- Large memory footprint improvements
- Import performance improvements
- Improved raw file support
- Native GPU decoding

Adobe Photoshop Features You can find more details in our 10-minute video on improving Photoshop performance , or by reading the Photoshop performance improvement article . In addition to these improvements, we've made much of the software's core functionality available in the Sketch and Shape tools in Photoshop as well as in Adobe's earlier design and photography tools. The UI

improvements and new features can be experienced out of the box on Windows 10 and Windows 7. Safari for macOS 10.12.x or later requires you to download the Adobe Anywhere Extension and whitelist apps, but requires no additional configuration. Do note that whitelisting apps in Safari will be noted in the web browser itself. You also have the ability to set preferences to configure which apps are always white-listed and which aren't. The extensions will always have write access to your Mac, and the whitelist works for both Extensions and Apps. Without them, you will be able to use the software's functionality via the browser, but will slow down performance and impact battery life.

In the web media editing world, Photoshop is the most known and used software, and the foremost choice that the experienced web designers and site owners use to create, edit, or convert an image to a format like CVP, HTML, or GIF. Photoshop is used for removing and recoloring skin imperfections, image color and sharpness, and only in few Photoshop features (ex: Friends feature, own user templates, and other more, Photoshop becomes most known one as the best media editing tool. This all is due to Photoshop being used by millions of designers, designers and webmasters works almost every day. What's new in Photoshop version 2018 is the brand new editors for web and mobile that worked on web and mobile sites, and web and mobile publications. With enough space and a reliable internet connection, you can download Adobe Photoshop on your computer and get started. However, if you don't have the space or internet connection, don't worry. You can also visit the Adobe Photoshop website to download and purchase the software. You can find it at www.adobe.com. If you don't have a computer, you can download a free app and then install the software on your mobile device. The basic features of Photoshop are to edit and composite the images. There are a lot of tools in Photoshop such as selection tools (lasso tool), blending tool, eraser, and magic wand are used to edit the images. Photoshop is the software to use, if you want to make a career in graphic designing. There are a lot of powerful features like fill color tool, adjustment layers, adjustment tools, and filter for use to enhance the image.

https://soundcloud.com/parasentca1972/downloads-usb-xtaf-gui-version-44
https://soundcloud.com/snoozexvepe1981/all-transistor-equivalent-book-free-download-pdf
https://soundcloud.com/brootashw/gvox-encore-505-serial-21
https://soundcloud.com/uyegajarsub/cr-kothari-research-methodology-3rd-edition-pdf
https://soundcloud.com/nzokofizzyz/descargar-igo-primo-24-iberia-win-ce-60
https://soundcloud.com/rfifisabijev/library-accession-register-format-in-excel
https://soundcloud.com/dropdefagi1970/kisi-kisi-soal-seni-budaya-sd-kelas-456-semester-1-40
https://soundcloud.com/vestcendepect1983/download-fmrte-15-full-cracked
https://soundcloud.com/preggowefee1982/f-15c-for-dcs-world-crack-google-drive
https://soundcloud.com/trammibyrcho1979/wp-school-press-nulled-xenforo
https://soundcloud.com/bakshiczarnei/tecsetup-exe-64-bit-full-version-downloadzip
https://soundcloud.com/anewugob1975/live-for-speed-100-save-game-download

The legacy of the past 17 years isn't one to overlook. Yes it has been a wild ride so far. Our staff and contributors have done more than 20,000 original articles, 15,000 videos, 300 magazine issues and even more interactive features. However, no matter the adventure, our mission hasn't changed since we first opened our doors in January '14. To create the best technology media company and provide our community with the absolute best service and resources available anywhere. In the coming chapters, our staff will examine Amazon's heavy influence on the bookstore industry, examine Apple's need for a new microprocessor, and explore the issue of workers' rights in America with a keynote from the International Brotherhood of Electrical Workers. We'll begin a deep dive into what it means to be a post-PC era, and explore the differences between Google's Project Ara and

Microsoft's vision for its next generation of phones. We're going to dive into the world of virtual reality, review luxury phones, and find out the hidden secrets of ultra-fast ISPs. We'll also speak with some of the best "under the radar" authors and explain why they're so defiantly popular these days. The first of three chapters that covers the core features of Adobe Photoshop Elements 3. Features covered in this chapter include the Adobe Photoshop Elements 20 Ways to Save Your Work, Selecting from the Photoshop Elements panel, The Adobe Photoshop Elements 20 Ways to Share Your Work and Finally, The Adobe Photoshop Elements 20 Ways to Customize Your Photo.

https://littleeats.au/photoshop-general-brushes-download-top/

http://holger-schleiffer.de/?p=17357

https://thefress.com/wp-content/uploads/2023/01/olyval.pdf

 $https://tu-web.site/wp-content/uploads/2023/01/Adobe-Photoshop-Paint-Brushes-Free-Download-HOT \\ .pdf$ 

https://xtc-hair.com/photoshop-cs5-crack-file-free-download-extra-quality/

http://efekt-metal.pl/?p=1

http://rahvita.com/?p=32643

https://luciavillalba.com/photoshop-cs3-free-license-key-windows-64-bits-2022/

http://8848pictures.com/?p=21935

 $\frac{https://distinctmoney.net/2023/01/02/download-free-adobe-photoshop-cs5-lifetime-activation-code-3264 bit-2023/01/02/download-free-adobe-photoshop-cs5-lifetime-activation-code-3264 bit-2023/01/02/download-free-adobe-photoshop-$ 

 $\frac{https://www.forestofgames.org/2023/01/photoshop-2022-version-23-with-registration-code-for-pc-32-with-registration-code-for-pc-32-with-registration-code-for-pc-3$ 

https://lexclig.com/photoshop-cs2-kostenlos-download-ohne-anmeldung-exclusive/

https://webdrama.org/aplikasi-adobe-photoshop-cs3-free-download-fixed/

https://eleven11cpa.com/wp-content/uploads/2023/01/Free-Download-Photoshop-Cs5-With-Crack-Extra-Quality.pdf

https://thefpds.org/2023/01/02/photoshop-cs3-rar-download-fixed/

 $\underline{https://vintriplabs.com/adobe-photoshop-2021-version-22-3-1-download-free-with-serial-key-for-pc-64-bits-2023/$ 

http://efekt-metal.pl/?p=1

https://shalamonduke.com/photoshop-2022-version-23-1-1-download-activator-free-registration-code-updated-2022/

 $\underline{https://dialinh.com/adobe-photoshop-cs4-download-full-product-key-with-license-code-lifetime-patch-2023/$ 

 $\underline{https://nmilyardar.com/wp-content/uploads/2023/01/Adobe-Photoshop-Free-Download-Softlay-VERIF} \\ \underline{IED.pdf}$ 

 $\underline{https://merryquant.com/wp\text{-}content/uploads/2023/01/Photoshop\text{-}2021\text{-}Version\text{-}2211\text{-}Download\text{-}free\text{-}Crack\text{-}2023.pdf}$ 

 $\frac{https://kivabe.info/wp-content/uploads/2023/01/Photoshop-CC-2019-Patch-With-Serial-Key-Product-Key-New-2023.pdf}{}\\$ 

http://altumcredo.com/wp-content/uploads/2023/01/kaemrein.pdf

https://roofingbizuniversity.com/wp-content/uploads/2023/01/walmeli.pdf

 $\frac{http://www.intersections.space/wp-content/uploads/2023/01/photoshop-2022-version-23-incl-product-kev-2023.pdf$ 

 $\underline{https://www.jbdsnet.com/wp-content/uploads/2023/01/Digital-Painting-Free-Photoshop-Actions-Free-Download-EXCLUSIVE.pdf}$ 

http://vesinhnhatrang.com/?p=29384

https://magic-lamps.com/2023/01/02/adobe-photoshop-2021-version-22-4-2-serial-key-free-license-key-win/

 $\frac{https://mentalfinesse.com/wp-content/uploads/2023/01/How-To-Download-And-Install-Adobe-Photoshop-For-Free-UPD.pdf$ 

https://it-sbo.com/wp-content/uploads/2023/01/Photoshop-2022-Version-2341-Download-Keygen-Full-Version-last-releAse-2022.pdf

https://knoxvilledirtdigest.com/wp-content/uploads/2023/01/sahony.pdf

https://www.virtusmurano.com/news/photoshop-2021-download-free-serial-key-with-product-key-x32 64-final-version-2022/

 $\frac{https://turn-key.consulting/2023/01/02/photoshop-2021-version-22-5-1-download-free-with-registration-2021-version-2021-version-2022/version-2022/version-2022$ 

https://turn-key.consulting/wp-content/uploads/2023/01/bensunl.pdf

 $\frac{https://lifemyway.online/wp-content/uploads/2023/01/Photoshop\_CC\_2018\_version\_19.pdf}{https://buzzingtrends.com/index.php/2023/01/02/photoshop-express-download-free-with-registration-code-incl-product-key-2022/$ 

https://www.sudansupermarket.com/download-adobe-photoshop-cs6-full-version-2020-fixed/https://sonidocool.com/wp-content/uploads/2023/01/Photoshop\_2022\_Incl\_Product\_Key\_Activation\_Code With Keygen WIN MAC 2022.pdf

 $\underline{https://www.articlemarketingitaliano.it/wp-content/uploads/2023/01/Photoshop\_Download\_Adobeco\_m\_HOT.pdf$ 

https://energy connectt.com/wp-content/uploads/2023/01/Download-Photoshop-CC-2019-Full-Version-For-Windows-2023.pdf

Available at www.adobe.com/products/photoshopelements, Photoshop Elements 2023 provides versatile, powerful, and highly intuitive tools to quickly share, edit, organize, and enhance your photos, graphics, and videos, even in the cloud. It continues to offer a generous subset of the Photoshop features previously only accessible to the elite, and makes miniaturized versions of the same tools look great on mobile. Plus, Elements can open and save files in both JPEG and RAW formats, as well as PDF, TIFF, and EPS. As part of the Adobe Creative Cloud, Photoshop and related software in the Cloud (including Adobe XD and Adobe Stock) can be purchased and accessed online with Personal for Creative Cloud, which is included with the purchase of a new Photoshop subscription and brings the full suite of applications to all users' computers and mobile devices. Photoshop CC includes powerful new technologies, such as Live Sharpen and Target Focus tools. Four-millisecond content-aware sharpening on large files makes the difference for photographers shooting landscapes, architecture, and fast action sports, and CorelDRAW Graphics Suite for iPad users can generate stunning projects from the images in their library. With the addition of OpenType functions, Prosumer Collection and India collection fonts are available in Photoshop CC, and four new text features make it easier for creators to customize and create their own typefaces. This updated version of Photoshop is available for Windows (desktop and laptop), macOS, iPad (Pro and iPad Air, second and later generations), and Android tablets. Adobe will continue to develop Photoshop as updates go out to users.